# **AutoCAD** Crack With Product Key Free Download [Win/Mac]

# **Download**

#### AutoCAD Crack

The early versions of AutoCAD primarily supported drafting functions. These drawings were created as 2D vector graphics and exported as DWG and DXF files. Since the early 1990s, the company has also offered a 2D vector-based modeling application called AutoCAD LT, which is used primarily for simple drafting, technical drawing, and architectural design. AutoCAD is the most popular CAD software in the world. The latest version is AutoCAD 2017, which supports various operating systems, including Windows, macOS, and Linux. Users can also obtain on-premises licenses of AutoCAD. Why is AutoCAD so popular? The primary reason is because of the feature-rich drawing and modeling features. With this, you can design and draft 2D and 3D drawings and models. It supports many languages including English, French, German, Spanish, Italian, Czech, Danish, Polish, Slovak, Portuguese, Russian, and Japanese. For working with CAD drawings, you can add dimensions and annotations. The cross-references can be automatically generated, and the AutoCAD user interface is quite user-friendly. The following sections will give you a brief overview of AutoCAD's architecture and features. Review of AutoCAD Architecture The basic features of AutoCAD are: Features that auto-compile your code into a single, executable file with a.dwg extension that contains all the drawings, models, animations, and libraries needed to run the program. AutoCAD uses a database design that's called DBASE, or Database Access via Structured Query Language (SQL) and Stored Procedures (DASE). A repository of drawings that contain the dwg files, resources, other files, and db files (a type of backup). The AutoCAD server is used for storing the project database files and drawing files. Editing and viewing of drawings. Resource files (like textures, materials, and colors) that can be used for views, tools, and annotations. Lavers (a laver in AutoCAD refers to a layer of a view). Once you create layers, you can combine multiple layers together. You can also create new layers by combining multiple views. You can also use them to group layers together. You can use layer comments to create group and logical names. You can also arrange layers by selection and group them by criteria. You can save the group into a new layer. You can add an elevation or view angle to a layer. You can

### AutoCAD Crack License Keygen [March-2022]

AutoCAD Architecture, autoCAD architecture, AutoCAD Electrical, AutoCAD Civil 3D, AutoCAD Mechanical and AutoCAD Structural are CAD applications based on the ObjectARX library. Windows applications AutoCAD is also available as a part of the AutoCAD package for Windows. AutoCAD 2011 can be downloaded from the Autodesk website. AutoCAD 2012 can be downloaded from the Autodesk website. For AutoCAD 2013 you need to purchase the full version of AutoCAD 2013. There are three editions available for the AutoCAD 2013 product: The Standard edition offers a basic set of features for the AutoCAD user. This is available for free from Autodesk. The Advanced edition adds some features for the professional user and is available for a fee from Autodesk. The Ultimate edition offers the full functionality of the software, and is available for the most demanding professional users for a fee from Autodesk. AutoCAD is also available for macOS, as AutoCAD by Silvaco, but does not include AutoLISP or Visual LISP programming tools. See also Autodesk Vault References External links Autodesk web page Category:CAD software for Linux Category:CAD software for Windows Category: Computer-aided design software Category: Software for Windows If you want to be an effective part of the team that wins international tournaments, you need to start early. That's the message of the British ice dancers / pairs champions from 2017, Alexandra Trusova and Konstantin Novosad. The double gold medalists say that competing at these events as teenagers had a massive impact on their future. The pair arrived at the 2018 Worlds last season as the youngest skaters in the field. They skipped the Grand Prix Final but went on to win gold at both of the European Championships and Worlds. In Russia, they added Olympic gold to their medals. Trusova and Novosad have moved to America and are now studying at the University of Denver. Alexandra Trusova "We're a bit more relaxed now, so we're able to focus on other things. But it's still the same

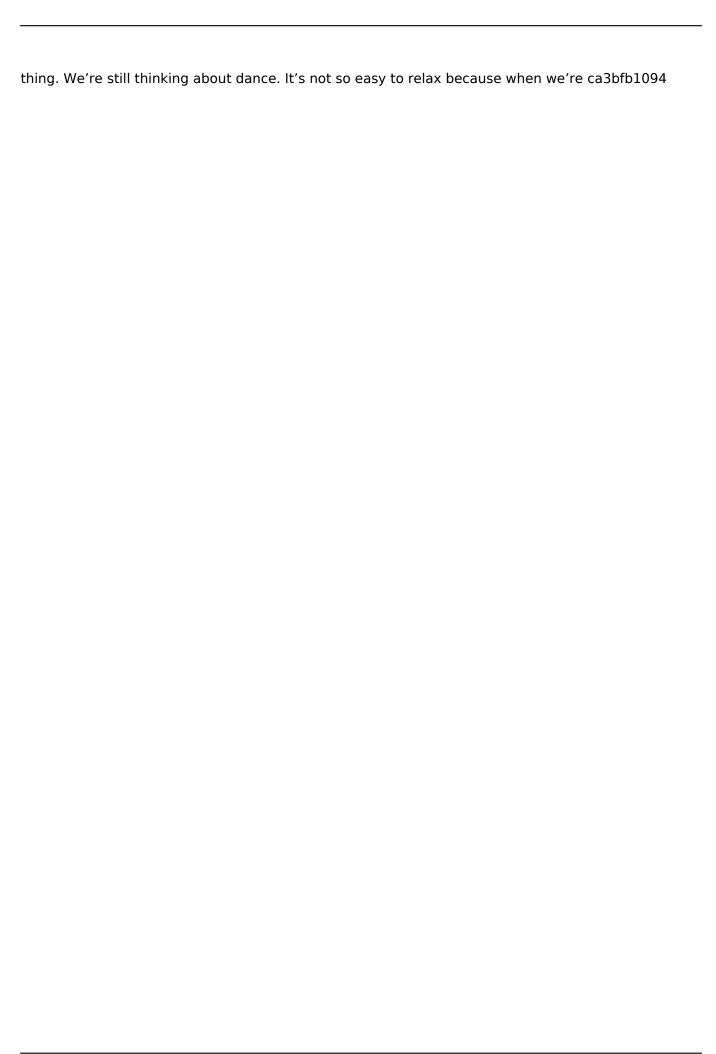

## AutoCAD Crack+ Activation Key Free Download [Latest 2022]

Open the Folder of Autodesk Autocad (if installed) Click on autocad 2019 32 bit (if you have 32 bit version of Autodesk Autocad) Double click on autocad 2019 dll Copy your keygen code to "C:\Program Files\Autodesk\Autocad 2019" Click on Run You will get a message like "Autocad is running. Do not click OK on this window until the process is complete" Click on Close (when you see a message like "Your Autocad Licence has been validated" as in the image below) Click on finish (to start Autocad) Copy the License File from the installed path in the registry "HKEY LOCAL MACHINE\SOFTWARE\Autodesk\AutoCAD 2019\Licensing\LICENSE" The app will be opened when you click on its file Now double click the Autocad launcher icon "In a folder of Autocad 2019" "Welcome to Autocad 2019" Activate Licensing Now you can enjoy Autocad 2019! IMPORTANT NOTE: Please Install Autocad and activate it first before using the keygen General PC Intel / AMD 64 Bit Windows 7 Windows 8 Windows 10 32 Bit Intel / AMD 64 Bit Windows 7 Windows 8 Windows 10 How to Install Autocad 2019? Step 1 Download Autocad 2019 Step 2 Install Autocad 2019 Step 3 Enter your keygen code to activate it Step 4 Activate your license using the Licensing Window For any further help on Autocad 2019, Please use the Autocad Support ForumQ: How to sort NSMutableArray by array[3] and array[4] using sortUsingFunction: I have a NSMutableArray that i want to sort by NSArray \*array = [NSArray arrayWithObjects:@"aaaa", @"BBBB", @"CCCC", @"DDDD", nil]; NSArray \*sortedArray = [array sortedArrayUsingFunction:^NSComparisonResult(id obi1, id obi

#### What's New in the?

Corresponding Dimensions, Alignments, and Guides: Extend the editable boundaries for dimensions and alignments. And share the corresponding alignment settings with those dimensions, so you don't have to align your dimensions again and again. (video: 1:07 min.) Revised Lines Tools: Revised Line tools provide more flexibility and easier line editing, with better editing gestures and an updated dialog box. Plus, set a default baseline for users to place their lines on. Objective-based command syntax: Jump to the command that you want to use. And use tab and shift-tab to move back and forth between command-specific options. Organize your commands with the Quick Filter: Enable Quick Filter from the Tools Menu, and add filters to your toolbox. Filter your tools by category, last used, and new tools. XDDC Drawing panel: The new XDDC Drawing panel includes the same drawing preview features as the XDBC Drawing panel, plus rich drawing controls, including 3D and image editing, as well as the ability to add textures and images to drawings. Added functions for doors, windows, and accessories: Add a door, window, or accessory for your drawing. Make the door a shape with a 2D outline or a 3D surface with a 2D outline. Adjust the position, size, and material properties of the door, as well as the text and graphics that appear on the door. Added door direction and privacy/accessible options: Make your doors automatically open or close, use two-way doors, or add a privacy/accessible feature. The new Privacy and Accessibility options let you apply the door direction and privacy/accessible features to your door, or use different settings for individual doors. Added options for high-contrast drawings: Make sure you have high-contrast fonts for your users to read your drawings. High-contrast fonts appear lighter or bolder than standard fonts, helping them to distinguish lines and shapes on the screen. Added options for large drawings: The new Options for Large Drawings dialog box includes options for how the command properties scale and are updated in a large drawing. Plus, you can change the Max Command Line Width property and the Max Command Line Height property. Added new commands for rectangle and polar objects: Add the